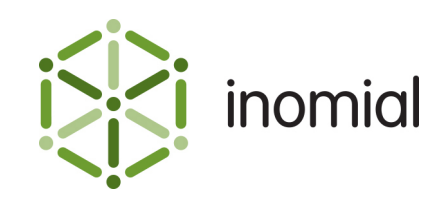

# Flexible CSV CDR Importer

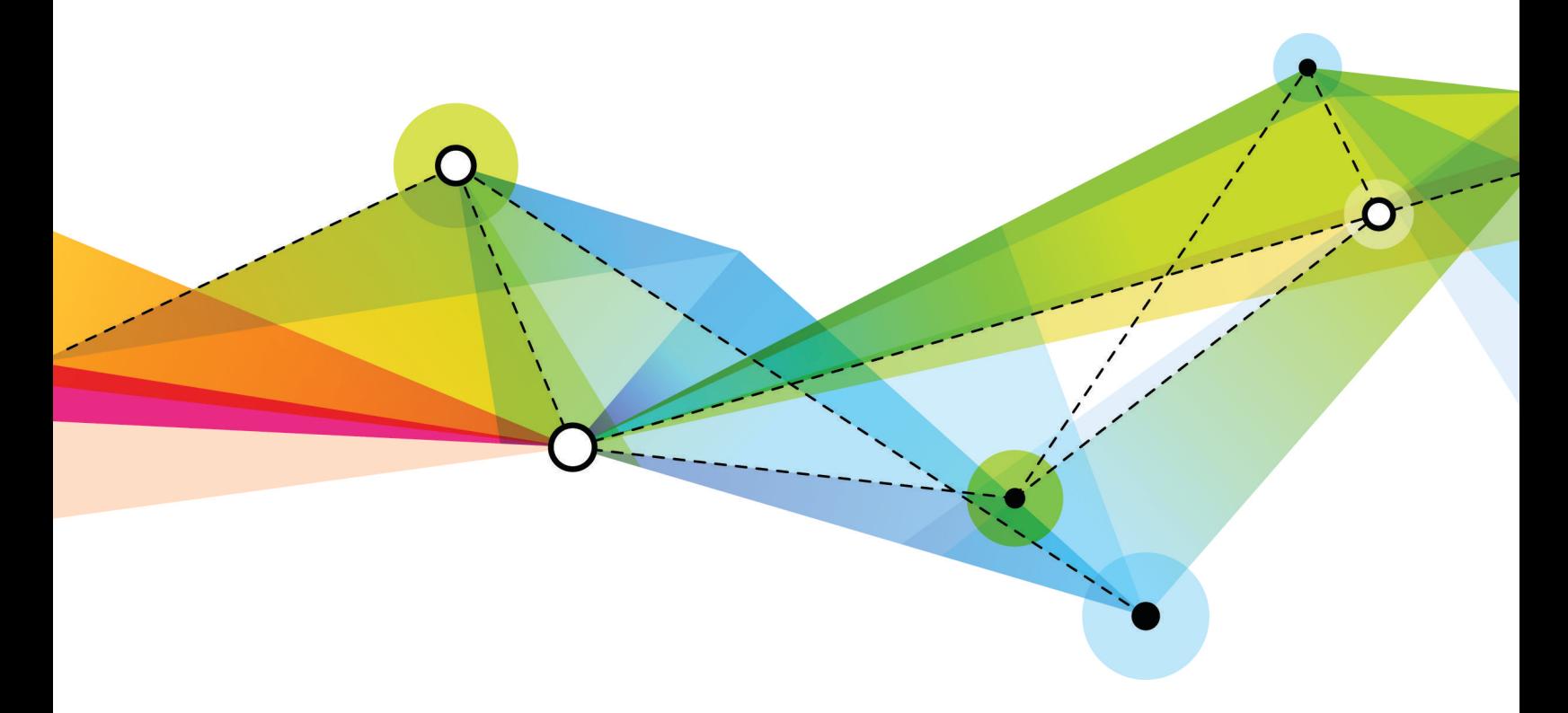

Edition: 1.0 Release date: August 17, 2016 Smile version: 6.0

Published by Inomial Pty Ltd Suite 801, 620 Bourke St, Melbourne, Vic 3000, Australia www.inomial.com • +61 3 9663 3554 • sales@inomial.com • support@inomial.com

Copyright © 2016, Inomial Pty Ltd. Commercial in confidence.

# **Introduction**

The flexible CSV CDR importer is a method of importing CSV CDR files into Smile without requiring a custom importer for the task. The flexible importer provides the ability to inform Smile what it should do with each column of a CSV - where in Smile the column is mapped, how to parse or convert the field information.

The flexible importer uses JExpr to express how Smile should handle an imported CSV column. For more information, see the JExpr Language Guide.

This document describes how to configure a Smile flexible importer to process a CSV CDR import file.

**Note:** JExpr is intended for advanced users familiar with programming languages. [Contact Inomial](mailto:support@inomial.com) for assistance.

# **Importers**

Importers are used for importing usage data into Smile to complete rating and invoice generation.

A configured importer specifies the importer type, location or method of retrieving usage data files, configuration options applied during import, error actions, relevant services and the task schedule of the import action.

To view Smile Importers, select **Importers** under **Services, Ordering & Rating** on the Configuration and Tools page.

Importer types are internally defined in Smile. Importer types are advanced configuration. For more information, [contact Inomial.](mailto:support@inomial.com)

The Smile Importers main page displays a summary list of configured importers and import results. The following actions can be taken on configured importers:

- **View**—displays current import results for an importer, including the number of successful and failed file and item events.
- **Configure**—displays the configuration of the importer. The configuration of an importer can be edited.
- **View Errors**—displays import errors by importer, failure type and missing subscriptions. For more information about how to check for failed import items, see the User Guide.

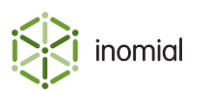

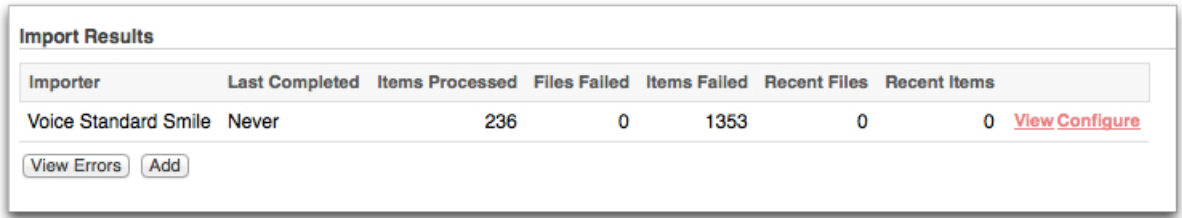

# **Figure 1: Smile Importers**

# **Add an importer**

Smile importers define how Smile gets and handles usage data. An appropriate **Importer Type** is required to add an importer.

This task explains how to add an importer.

- **1.** Select **Importers** under **Services, Ordering & Rating** on the Configuration and Tools page. The Smile Importers page is displayed.
- **2.** Click **Add**.

A **New Importer** window is displayed.

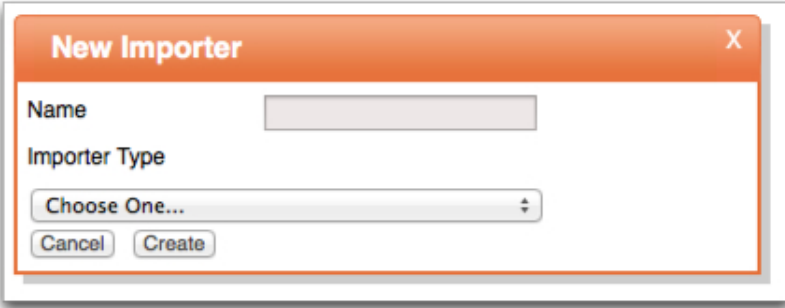

#### **Figure 2: New Importer window**

- **3.** Type a name for the importer in the **Name** field.
- **4.** Select **Flexible CSV CDR Importer** from the **Importer Type** drop-down. **Importer Types** are internally defined. For more information, [contact Inomial.](mailto:support@inomial.com)
- **5.** Click **Create**.

The Configure Importer page is displayed.

- **6.** Complete the required importer configuration fields.
- **7.** Click **Manage Scheduled Task** to define when and how often the importer runs. For more information, see the Configuration Guide.
- **8.** Click **Save**.

The Smile Importers page is displayed. The importer is added to the **Import Results** summary list.

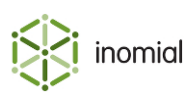

# **Importer field properties**

The following fields are available to configure non-JExpr properties of the flexible importer.

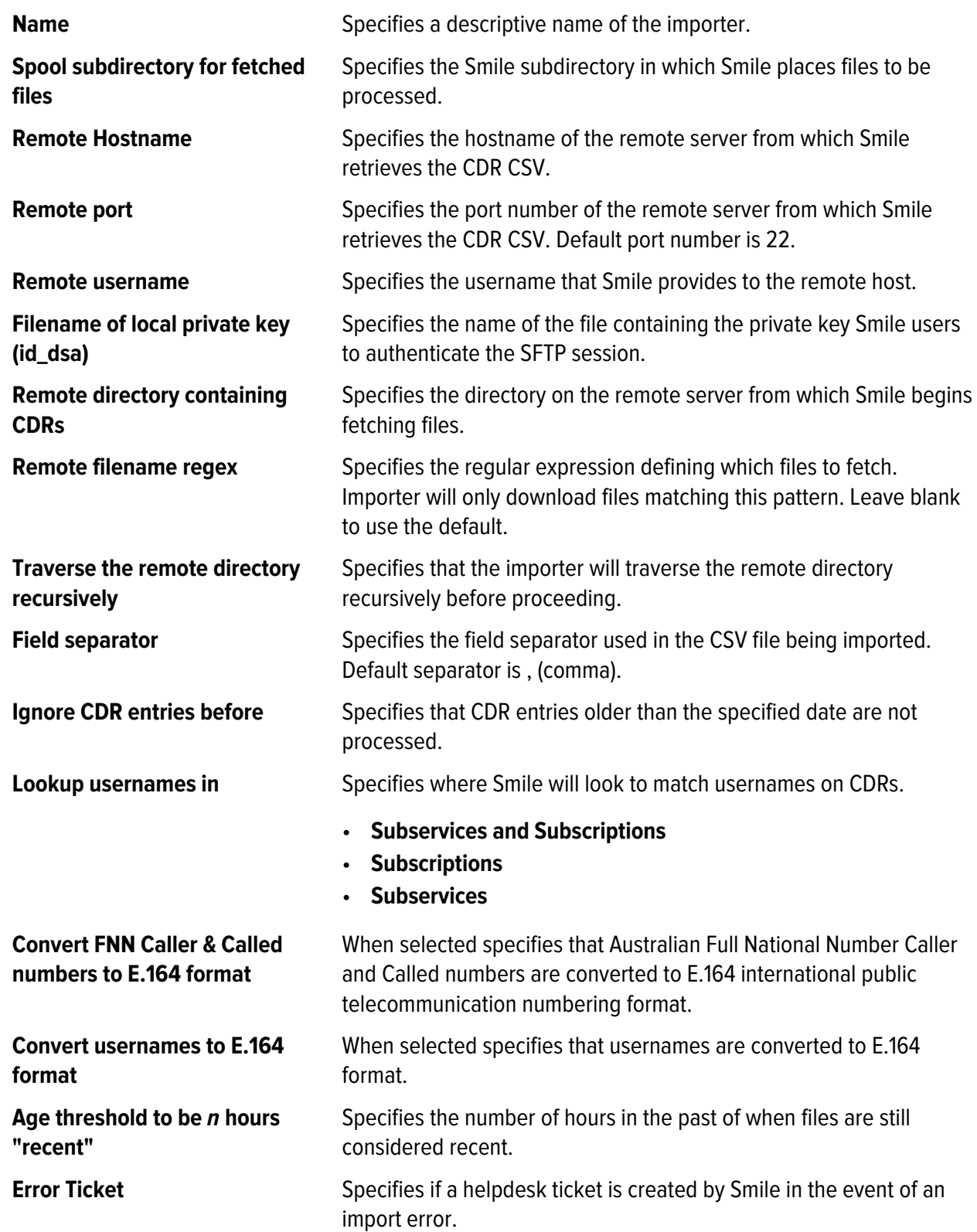

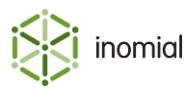

- **Don't raise tickets on errors**
- **template ticket name**

For more information on template tickets, see the Configuration Guide.

**Service** Specifies services that Smile will search to find matching subscriptions.

**Manage Scheduled Task** Specifies when and how often the importer runs to automatically import CDRs.

> For more information on task scheduling, see the Configuration Guide.

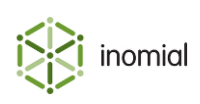

# **JExpr field properties**

The following fields are used to configure the JExpr properties of the flexible importer.

## **Skip expression**

**Values:** true, false

**Purpose:** Specifies header and footer rows of the CSV file. When true the entry is skipped.

# **Example:**

 $$1$  != "CDR"

Column 1 is not equal to "CDR". Any rows that do not contain the text "CDR" in the column 1 cell will be skipped.

## **Item validity expression**

**Values:** true, false

**Purpose:** Used to detect malformed rows. When false the entry is not valid

# **Example:**

 $$5 = 4$ 

There must be exactly 4 columns for an item row.

## **Username**

**Format:** String

**Purpose:** Specifies the username to apply the CDR against.

## **Example:**

 $$2$ 

The username is the entry in column 2.

## **Call timestamp**

**Format:** Java date/timestamp (java.util.Date)

**Purpose:** Specifies the date and time the CDR event began or occurred.

## **Example:**

parsers.parseDate("yyyy-MM-dd HH:mm:ss", \$11)

The entries in column 11 are currently formatted in the format yyyy-MM-dd HH:mm:ss. parseDate parsers the date to...

## **Caller number**

**Format:** String

**Purpose:** Specifies the number from which the CDR event originated.

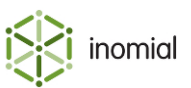

# **Example:**

\$6

The caller number is in the sixth column.

# **Called number**

**Format:** String

**Purpose:** Specifies the number to which the CDR event was sent.

# **Example:**

 $$7$ 

The called number is in the seventh column.

# **CDR billable duration in seconds**

**Format:** UTInteger

**Purpose:** Specifies the duration of the CDR. Must be > 0 to be billable.

# **Example:**

 $$5$ 

The CDR billable duration in seconds is in the fifth column.

## **Wholesale price**

**Format:** UTDecimal

**Purpose:** Specifies the charge for the CDR from the vendor.

# **Example:**

\$3::UTDecimal

Convert the entry in column 3 to javaBigDecimal format.

## **Tariff code**

**Format:** String

**Purpose:** Specifies the tariff code which Smile should use to rate the call.

# **Example:**

 $$4 + "-" + $12$ 

Concatenates the contents of column 4 with column 12, with an intervening hyphen.

# **Call type**

**Values:** CallType.getVoice(), CallType.getData(), CallType.getSms(), CallType.getMms(), CallType.getFax(), CallType.getWap(), CallType.getForwardedCall(), CallType.getCount(), CallType.getUnknown(), CallType.getVideoCall(), CallType.getIsdn(), CallType.getImportedCharge()

**Purpose:** Specifies the call type. Defaults to CallType.getVoice()

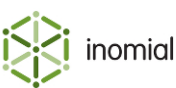

# **Example:**

CallType.getVoice()

The call type is voice.

## **Chargeable**

**Format:** Boolean

**Purpose:** Specifies if the CDR entry is chargeable. When false Smile will not rate the call. Defaults to true.

# **Example:**

false

The call is not chargeable.

# **Description of event**

# **Format:** Text

**Purpose:** Specifies a custom description of the call event. When set, Smile will by default separate the call's charge to its own line item with this description. Mostly useful for imported charges.

## **Example:**

\$13

The description of the event is in the thirteenth column.

# **Bytes uploaded by customer**

**Format:** UTLong

**Purpose:** Specifies the amount of data uploaded in bytes.

**Example:**

\$14::UTLong

The bytes uploaded by customer is in the fourteenth column.

# **Bytes downloaded by customer**

**Format:** UTLong

**Purpose:** Specifies the amount of data downloaded in bytes.

**Example:**

\$15::UTLong

The bytes downloaded by customer is in the fifteenth column.

## **Pages**

**Format:** UTInteger

**Purpose:** Specifies the number of (fax) pages to be billed.

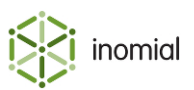

# **Example:**

\$16::UTInteger

The number of pages to bill is in the sixteenth column.

# **Count**

**Format:** UTInteger

**Purpose:** Specifies the number of CDR events to be billed.

# **Example:**

\$17::UTInteger

The number of CDR events to bill is in the seventeenth column.

# **Percentile rate**

**Format:** UTDecimal

**Purpose:** This figure is used to convert the single once-off activity this CDR represents (such as a text message or flat-rate phone call) into a quantity of billing units that are later translated into a retail price to bill the subscriber for.

# **Example:**

\$18::UTDecimal

The percentile rate is in the eighteenth column.

# **Bytes sent from customer percentile rate**

## **Format:** UTDecimal

**Purpose:** This figure is used to convert the amount of bytes transmitted on the network from this subscriber into a quantity of billing units that are later translated into a retail price to bill the subscriber for.

# **Example:**

\$19::UTDecimal

The bytes sent from customer percentile rate is in the nineteenth column.

# **Bytes sent to the customer percentile rate**

## **Format:** UTDecimal

**Purpose:** This figure is used to convert the amount of bytes received thru the network by this subscriber into a quantity of billing units that are later translated into a retail price to bill the subscriber for.

# **Example:**

\$20::UTDecimal

The bytes sent from customer percentile rate is in the twentieth column.

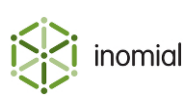

# **IP Address**

**Format:** String

**Purpose:** Specifies the IP address of the client's device.

\$21

The IP address is in the twenty-first column.

# **JExpr dictionaries**

The JExpr language can feature pre-defined dictionaries for certain parts of Smile that accept JExpr expressions for their configuration.

Dictionaries are a list of pre-defined functions. These functions can take zero or more arguments, each argument being a JExpr expression itself. The function will return an expression of a particular JExpr type (or may return null).

A function call in JExpr looks like the following:

```
parsers.parseDate("yyyy-MM-dd", $1);
```
In this example:

- parsers is the dictionary namespace that contains the function
- parseDate is the name of the function
- This function takes two arguments (both of string type), and returns a Java date/timestamp (java.util.Date) value
- Parentheses encapsulate all of the arguments
- Commas separate individual arguments

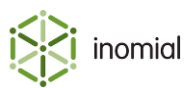

# **parsers dictionary**

This dictionary contains functions that direct how specified strings should be parsed.

#### **parseDate()**

parsers.parseDate(format, sourceText)

Parses a string containing a date and/or timestamp specification in a particular structured format.

## **Parameters**

## **format**

**Format:** string

**Purpose:** Describes the expected layout of the individual date/time components within the sourceText argument.

The format string can contain the following (case-sensitive) placeholders:

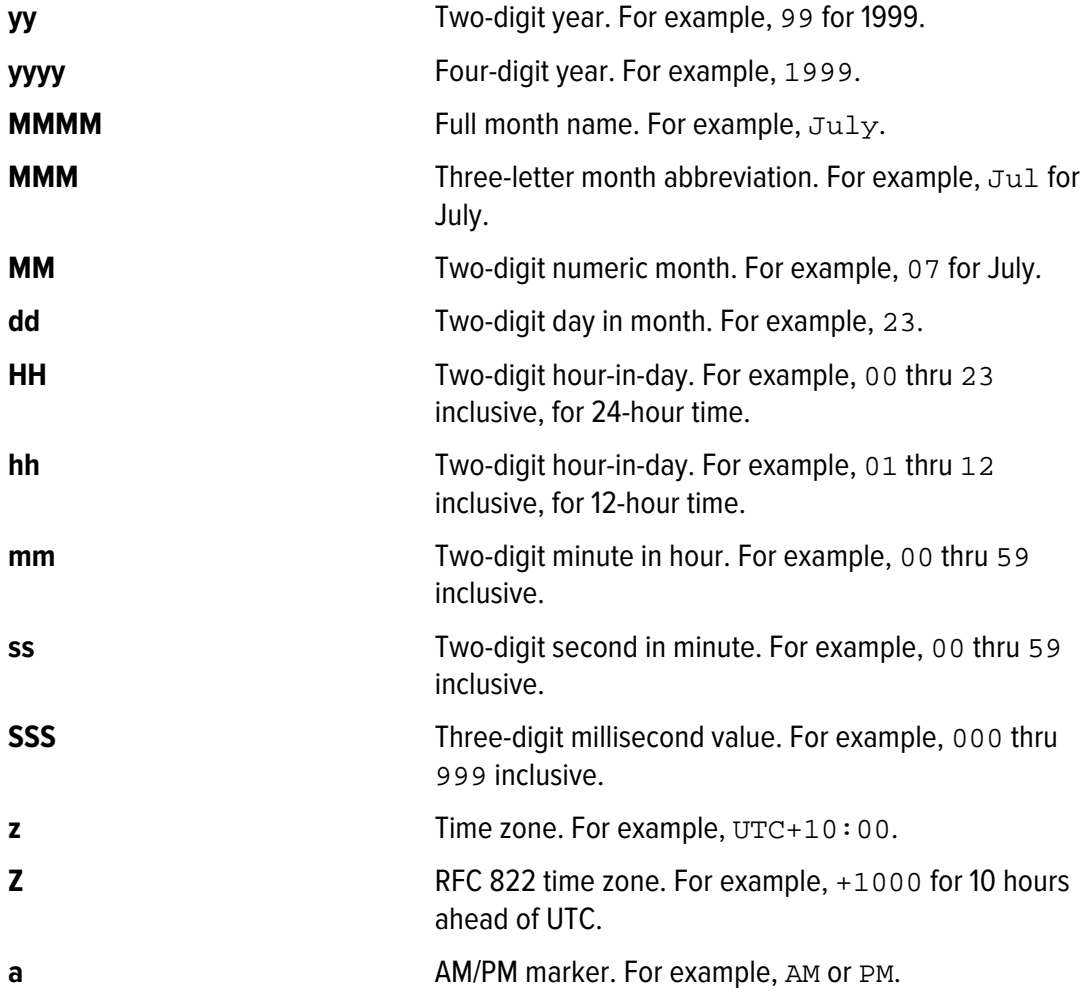

To escape a letter (indicate that it needs to be matched verbatim), enclose it in single quotes '. To match a single quote directly, write two single quotes consecutively '' (no space between quotes).

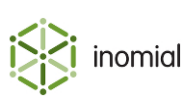

**Note:** All the sequences supported by the Java Foundation Class java.text.SimpleDateFormat are permitted for this parameter. For more information, see <http://docs.oracle.com/javase/8/docs/api/java/text/SimpleDateFormat.html>

The letters 'G', 'Y', 'L', 'W', 'w', 'D', 'F', 'E', 'u', 'k', 'K', 'X' are also supported as per the above Java specification.

Any other characters, such as punctuation, spaces or letters not mentioned above, will be matched verbatim.

## **sourceText**

**Format:** string

**Purpose:** Specifies the date string to be parsed.

## **Example: A parseDate request**

The following example is a parseDate request containing a string for the format argument and sourceText of the date to parse.

parsers.parseDate("dd/MM/yyyy HH:mm:ss", "31/12/1999 23:59:59")

#### **Result**

Returns a java.util.Date instance containing the parsed date/timestamp.

#### **Example: A returned parseDate request**

This example shows the returned parseDate request.

31st December 1999 at 11:59:59pm

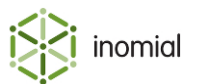

# **CallType dictionary**

All the functions in this dictionary return a specific value from a set of enumerated values that can be used to categorise a type of CDR record.

None of these functions take any arguments.

## **getVoice()**

CallType.getVoice()

Returns ordinary voice call values.

#### **getData()**

CallType.getData()

Returns data session values.

#### **getSms()**

CallType.getSms()

Returns SMS text message values.

#### **getMms()**

CallType.getMms()

Returns MMS message values.

#### **getFax()**

CallType.getFax()

Returns fax call values.

#### **getWap()**

CallType.getWap()

Returns WAP session values.

#### **getForwardedVoice()**

CallType.getForwardedVoice()

Returns forwarded voice call values.

#### **getCount()**

CallType.getCount()

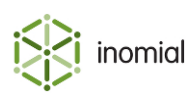

13

#### Flexible CSV CDR Importer

Returns CDR total count record values.

#### **getUnknown()**

CallType.getUnknown()

Returns unknown call type values.

#### **getVideoCall()**

CallType.getVideoCall()

Returns video call values.

#### **getIsdn()**

CallType.getIsdn()

Returns ISDN session values.

#### **getImportedCharge()**

CallType.getImportedCharge()

Returns imported charge (from external system) values.

# **importerContext dictionary**

This dictionary contains functions that return information about the current input file.

#### **getFilename()**

importerContext.getFilename()

Returns the file name of the file currently being processed.

**Parameters**

No parameters.

#### **Returns**

Returns a string value.

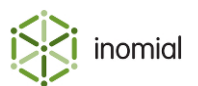